# **ITU FRP 2010**

#### *Lecture 3:YFrob: Functional Reactive Robotics*

Henrik Nilsson

School of Computer ScienceUniversity of Nottingham, UK

# **Outline**

 $\bullet$ 

- Introduction to YFrob
- $\bullet$ The Task monad

 $\bullet$ 

# **YFrob (1)**

YFrob, Yampa version of Frob: Functional Robotics.

- $\bullet$  Framework for robot programming on top of Yampa.
- $\bullet$ • Intended to be generic:
	- Programs written in terms of specific **features**: specific kinds of sensors andactuators.
	- <sup>A</sup> program will (in principle) run on anyspecific platform that provides theassumed features.

# **YFrob (2)**

#### $\mathbf C$ Platforms:

- Pioneer (historical)
- RobotSim: <sup>a</sup> simulated environment providing the Simbot platform.

# **YFrob (3)**

 $\bullet$ 

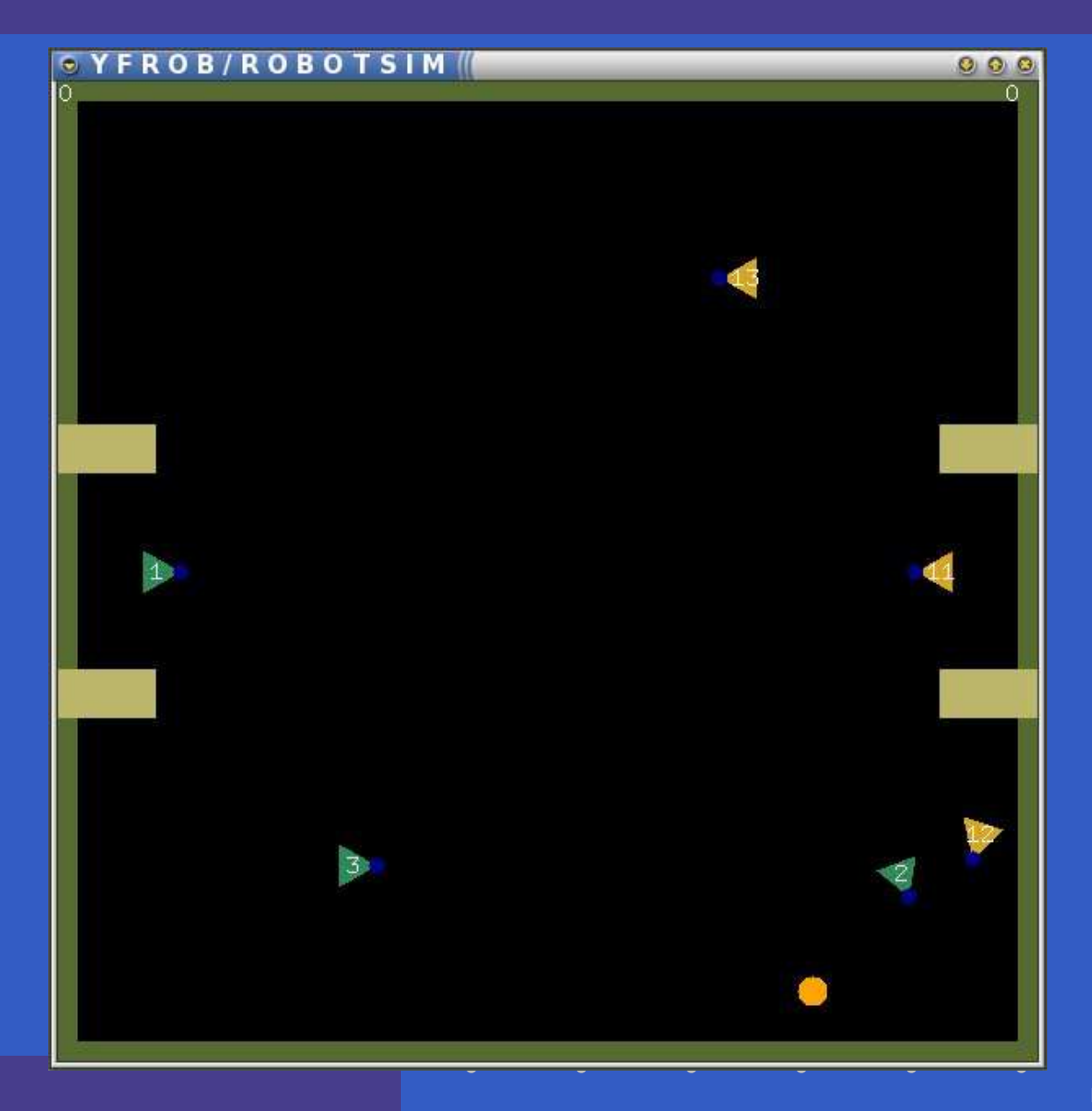

#### **Robot Controller**

#### type SimbotController <sup>=</sup> SimbotProperties-> SF SimbotInput SimbotOutput

# **Input Features (1)**

class HasRobotStatus <sup>i</sup> where rsBattStat :: <sup>i</sup> -> BatteryStatus rsIsStuck :: <sup>i</sup> -> Bool

data BatteryStatus <sup>=</sup> BSHigh | BSLow | BSCritical deriving (Eq, Show)

# **Input Features (2)**

- derived event sources: rsBattStatChanged :: HasRobotStatus <sup>i</sup> => SF <sup>i</sup> (Event BatteryStatus) rsBattStatLow :: HasRobotStatus <sup>i</sup> => SF <sup>i</sup> (Event ()) rsBattStatCritical :: HasRobotStatus <sup>i</sup> => SF <sup>i</sup> (Event ()) rsStuck :: HasRobotStatus <sup>i</sup> => SF <sup>i</sup> (Event ())

# **Input Features (3)**

#### class HasOdometry <sup>i</sup> where odometryPosition :: <sup>i</sup> -> Position2 odometryHeading :: <sup>i</sup> -> Heading

# **Input Features (4)**

class HasRangeFinder <sup>i</sup> where rfRange :: <sup>i</sup> -> Angle -> Distance rfMaxRange :: <sup>i</sup> -> Distance

- derived range finders: rfFront :: HasRangeFinder <sup>i</sup> => <sup>i</sup> -> Distance rfBack :: HasRangeFinder <sup>i</sup> => <sup>i</sup> -> Distance rfLeft :: HasRangeFinder <sup>i</sup> => <sup>i</sup> -> Distance rfRight :: HasRangeFinder <sup>i</sup> => <sup>i</sup> -> Distance

# **Input Features (5)**

class HasAnimateObjectTracker <sup>i</sup> where aotOtherRobots :: <sup>i</sup> -> [(RobotType, RobotId, Angle, Distance)] aotBalls :: <sup>i</sup> -> [(Angle, Distance)]

# **Input Features (6)**

class HasTextualConsoleInput <sup>i</sup> where tciKey :: <sup>i</sup> -> Maybe Char

- tciNewKeyDown :: HasTextualConsoleInput <sup>i</sup> => Maybe Char -> SF <sup>i</sup> (Event Char)
- tciKeyDown :: HasTextualConsoleInput <sup>i</sup> => SF <sup>i</sup> (Event Char)

#### **Output Features**

class MergeableRecord <sup>o</sup> => HasDiffDrive <sup>o</sup> where ddBrake :: MR <sup>o</sup> ddVelDiff :: Velocity -> Velocity -> MR <sup>o</sup> ddVelTR :: Velocity -> RotVel -> MR o

class MergeableRecord  $o$  => HasTextConsoleOutput tcoPrintMessage :: Event String -> MR <sup>o</sup>

#### **Mergable Records**

 $mrMerqe$  :: MergeableRecord a => MR a  $mrFinalize :: MergeableRecord a => MR a$ For example, the expression: sbo :: SimbotOutput sbo <sup>=</sup> mrFinalize (ddVelDiff vel1 vel2 'mrMerge' tc merges the velocity output with <sup>a</sup> consolemessage.

#### **The Task Monad**

You might have noticed that the type of switchlooks <sup>a</sup> lot like monadic bind: switch :: SF <sup>a</sup> (b, Event c) -> (c -> SF <sup>a</sup> b) -> SF <sup>a</sup> <sup>b</sup>

A task is <sup>a</sup> signal function along with <sup>a</sup> terminatingevent. Instance of monad. Useful for sequencing.

#### **YFrob Installation (1)**

- $\mathbf C$ • Download YFrob-0.4.tar.gz from the course web page.
- $\bullet$ Unpack it.
- $\bullet$ • Go to the top directory: cd YFrob.
- $\bullet$  Compile and install (Linux/Unix):
	- cabal configure
	- cabal build
	- sudo cabal install --global

#### **YFrob Installation (2)**

- $\mathbf C$ • Try one of the applications, e.g. afp-soccer (Linux/Unix):
	- cd afp-soccer
	- make
	- ./afp-soccer

### **YRSC 2010 "Protocol" (1)**

To make it easy to set up games for the YampaRobot Soccer Cup (YRSC) 2010, follow this"protocol":

- $\mathbb C$ • Each player writes a single module with a distinct module name (e.g. using his or herown name).
- $\bullet$  This module exports all the robot controllersthe player wants to use for controlling therobots of his or her team.

#### **YRSC 2010 "Protocol" (2)**

 $\mathbf C$ • If a controller needs to know what team the robot it controls belong to (likely), it shouldhave an extra parameter to allow this information to be passed in from the code that sets up an initial game configuration. Forexample:

attacker :: Int -> SimbotController For simplicity, let us say the convention is that 1 stands for the left team, and 2 for the right team.

#### **YRSC 2010 "Protocol" (3)**

 $\mathbf C$  For identifying team mates, use the animate object tracker. The left team have IDs 1, 2, 3, the right team 11, 12, 13.

# **Reading**

 $\mathbf C$  Paul Hudak, Antony Courtney, Henrik Nilsson, John Peterson. Arrows, Robots, andFunctional Reactive Programming. In Summer School on Advanced Functional Programming 2002, Oxford University, volume 2638 of Lecture Notes in Computer Science, pages 159–187, Springer-Verlag, 2003.